## Programação Estruturada

Registros (structs)

Professores Emílio Francesquini e Carla Negri Lintzmayer 2018.Q3

Centro de Matemática, Computação e Cognição Universidade Federal do ABC

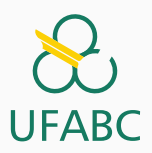

## <span id="page-1-0"></span>[Registros](#page-1-0)

Um registro é um mecanismo da linguagem C para agrupar várias variáveis, que inclusive podem ser de tipos diferentes, mas que dentro de um contexto, fazem sentido estarem juntas.

- Exemplos de uso de registros:
	- Registro de alunos para guardar os dados: nome, RA, médias de provas, médias de labs, etc...
	- Registro de pacientes para guardar os dados: nome, endereço, histórico de doenças, etc...

#### Declarando um novo tipo de registro

• Para criarmos um novo tipo de registro usamos a palavra chave struct da seguinte forma:

```
1 struct nome_registro {
2 tipo_1 nome_campo_1;
3 tipo_2 nome_campo_2;
4 tipo_3 nome_campo_3;
5 ...
6 tipo_n nome_campo_n;
7 };
```
• Cada nome campo i, é um identificador que será do tipo tipo i (são declarações de variáveis simples).

#### Exemplo:

- struct Aluno {
- char nome[80];
- float nota;
- }; /\* estamos criando um novo tipo "struct Aluno" \*/

A declaração do registro pode ser feita dentro de uma função ou fora dela. Usualmente, ela é feita fora de qualquer função, para que qualquer função possa usar dados do tipo de registro criado.

```
1 #include \langlestdio.h>
```

```
\circ3 /* Declare tipos registro aqui */
4
5 int main() \{6 /* Comandos */
7 }
```
A próxima etapa é declarar uma variável do tipo struct nome registro, que será usada dentro de seu programa, como no exemplo abaixo:

```
1 #include <stdio.h>
2
3 struct Aluno {
4 char nome[80];
5 float nota;
6 };
7
\sin t \text{ main}()9 /* variáveis são do tipo "struct Aluno" */
10 struct Aluno a, b;
11 \qquad \qquad \ldots\left\{\n \begin{array}{ccc}\n 12 & 3\n \end{array}\n \right\}
```
- Podemos acessar individualmente os campos de uma determinada variável registro como se fossem variáveis normais. A sintaxe  $\acute{e}$ .
- 1 variável\_registro.nome\_do\_campo
	- Os campos individuais de uma variável registro tem o mesmo comportamento de qualquer variável do tipo do campo.

```
1 struct Aluno {
2 char nome[45];
3 float nota;
4 };
5
6 int main() \{7 /* variáveis do tipo "struct Aluno" */
8 struct Aluno a, b;
9 a.nota = 4.7;10 b.nota = 2 * a.nota;
11 return 0;
12 }
```

```
1 #include <stdio.h>
```

```
2 #include <string.h>
```

```
3 struct Aluno {
```

```
4 char nome[45];
```

```
5 float nota;
```

```
6 };
```

```
7 int main() {
```

```
8 struct Aluno a, b;
```

```
10 strcpy(a.nome, "Helen");
```

```
11 a.nota = 8.6;
```

```
12 strcpy(b.nome, "Dilbert");
```

```
13 b.nota = 8.2;
```

```
14 printf("a.nome = \frac{6}{5}, a.nota = \frac{6}{1}n", a.nome, a.nota);
```

```
15 printf("b.nome = \ss, b.nota = \ff\n\pi", b.nome, b.nota);
```

```
16 return 0;
```
} <sup>8</sup>

#### Lendo e escrevendo registros

- A leitura de um registro a partir do teclado deve ser feita campo a campo, como se fossem variáveis independentes.
- A mesma coisa vale para a escrita, que deve ser feita campo a campo.

```
1 struct Aluno a, b;
\circ3 printf("Digite o nome:");
4 fgets(a.nome, 80, stdin);
5 printf("Digite a nota:");
6 scanf("%f", \&a.nota); getchar();
7
8 printf("Digite o nome:");
9 fgets(b.nome, 80, stdin);
10 printf("Digite a nota:");
11 scanf("%f", &b.nota); getchar();
12
13 printf("a.nome = \ss, a.nota = \angle.2f\n", a.nome, a.nota);
14 printf("b.nome = \simeq 5, b.nota = \sqrt[6]{.2f\ln^n}, b.nome, b.nota);
```
• Podemos atribuir um registro a outro diretamente se eles forem do mesmo tipo:

```
var1_registro = var2_registro;
```
• Automaticamente é feita uma cópia de cada campo de var2\_registro para var1\_registro.

```
1 \#include \leqstdio h>
2 #include <string.h>
3
4 struct Aluno {
5 char nome[80];
6 float nota;
7 };
8 int main() \{9 struct Aluno a, b;
10
11 printf("Digite o nome:");
12 fgets(a.nome, 80, stdin);
13 printf("Digite a nota:");
14 scanf("%f", &a.nota); getchar();
15
16 b = a; /* Atribuição de registros */
17
18 printf("b.nome = \%s, b.nota = \frac{s}{2f\ln}, b.nome, b.nota);
19 }
```
- A declaração e uso de vetores de registros se dá da mesma forma que vetores dos tipos básicos vistos anteriormente.
	- Para declarar:
	- <sup>1</sup> struct Aluno turma[60];
		- Para usar:
	- <sup>1</sup> turma[indice].campo;

#### Exemplo de vetor de registros

```
1 #include <stdio.h>
2 #include <string.h>
3 struct Aluno {
4 char nome[80];
5 float nota;
6 };
7 int main() \{8 struct Aluno turma[5];
9 int i;
10 float media = 0:
11 for (i = 0; i < 5; i++) {
12 printf("Digite o nome:");
13 fgets(turma[i].nome, 80, stdin);
14 printf("Digite a nota:");
15 scanf("%f", &turma[i].nota); getchar();
16 }
17 for (i = 0; i < 5; i++)18 media = media + turma[i].nota;
19 printf("Media da turma = \lambda.2f\n", media / 5.0);
20 return 0;
21 } \, 13
```
- Registros podem ser usados tanto como parâmetros em funções quanto como em retorno de funções.
- Neste caso o comportamento de registros é similar ao de tipos básicos.

Vamos criar as seguintes funções:

• struct Aluno leAluno();

Esta função faz a leitura dos dados de um registro struct Aluno e devolve o registro lido.

• void imprimeAluno(struct Aluno a);

Esta função recebe como parâmetro um registro struct Aluno e imprime os dados do registro.

• void listarTurma(struct Aluno turma[], int n);

Esta função recebe como parâmetros um vetor do tipo struct Aluno representando uma turma, e um inteiro n indicando o tamanho do vetor e imprime os dados de todos os alunos.

Implementação das funções:

```
1 struct Aluno leAluno() {
2 struct Aluno aluno;
3
4 printf("Digite o Nome: ");
5 fgets(aluno.nome, 80, stdin);
6 printf("Digite a Nota: ");
7 scanf("%f", &aluno.nota); getchar();
8
9 return aux;
10 }
```

```
1 void imprimeAluno(struct Aluno a) {
2 printf("Dados de um aluno --- ");
3 printf("Nome: \frac{1}{6}s. Nota: \frac{1}{6}. 2f\ln", a.nome, a.nota);
4 }
5
6 void listarTurma(struct Aluno turma[], int n) {
7 int i;
8 printf("Imprimindo a turma\langle n'' \rangle;
9 for (i = 0; i < n; i++)10 imprimeAluno(turma[i]);
11 }
```
#### Funções e registros

Com as funções implementadas podemos criar o seguinte exemplo de programa.

```
1 \#include \langlestdio.h>
2 #include <string.h>
3 #define MAX 4
4 struct Aluno {
5 char nome[80];
6 float nota;
7 };
8 struct Aluno leAluno();
9 void imprimeAluno(struct Aluno a);
10 void listarTurma(struct Aluno turma[], int n);
11 int main() \{12 int i;
13 struct Aluno turma[MAX];
14 for (i = 0; i < MAX; i++)15 turma[i] = 1eAluno();
16 listarTurma(turma, MAX);
17 return 0;
18 } 18
```
#### Ponteiros e registros

- Ao criarmos uma variável de um tipo struct, esta é armazenada na memória como qualquer outra variável, e portanto possui um endereço.
- É possível então criar um ponteiro para uma variável de um tipo struct!

```
1 \#include \le stdio.h>2
3 struct Coordenada {
4 double x;
5 double y;
6 };
7
8 int main() \{9 struct Coordenada c1, c2, *c3;
10 c3 = \&c1;
11 return 0:
12 } 19
```
#### Ponteiros e registros

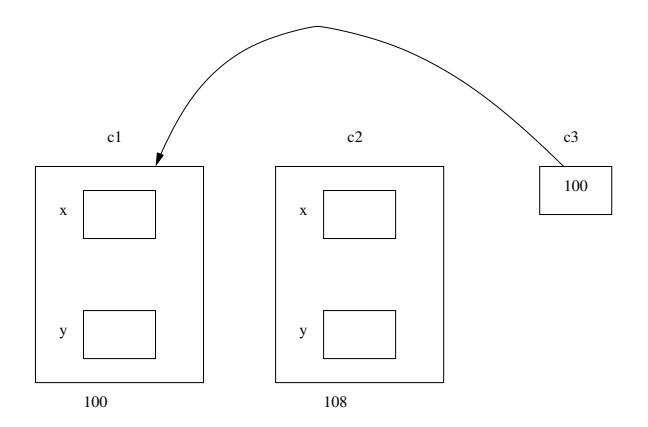

#### Ponteiros e Registros

#### O que será impresso pelo programa abaixo?

```
1 \#include \langlestdio.h>
2 struct Coordenada {
3 double x;
4 double y;
5 };
6 int main() {
7 struct Coordenada c1, c2, *c3;
8
9 c3 = &c1;
10 c1.x = -1;
11 c1.y = -1.5;
12
13 c2.x = 2.5;
14 c2.y = -5;
\ast c3 = c2;
16
17 printf("Coordenadas de c1: (\lambda_1 f, \lambda_2 f) \n\cdot c_1 x, c_1 y;18 return 0;
19 }
```
Para acessarmos os campos de uma variável struct via um ponteiro, podemos utilizar o operador \* juntamente com o operador . como de costume:

- <sup>1</sup> Coordenada c1, \*c3;
- 2  $c3 = \&c1$
- $3 \times (23).x = 1.5;$
- 4  $(*c3) \cdot y = 1.5;$
- Em C também podemos usar o operador  $\rightarrow$ , que também é usado para acessar campos de uma estrutura via um ponteiro.
- <sup>1</sup> Coordenada c1, \*c3;
- 2  $c3 = \&c1$ :
- $3 \quad c3 \rightarrow x = 1.5;$
- 4  $c3 y = 1.5$ ;
	- Resumindo: Para acessar campos de estruturas via ponteiros use um dos dois:
		- ponteiroEstrutura->campo
		- (\*ponteiroEstrutura).campo

#### Ponteiros e registros

O que será impresso pelo programa abaixo?

```
1 ...
2 int main() {
3 struct Coordenada c1, c2, *c3, *c4;
4 c3 = \&c1;5 c4 = &c2;
6
7 \quad c1.x = -1;
8 c1.y = -1.5;
9 c2. x = 2.5;
10 c2.y = -5;11 (*c3).x = 1.5;12 (*c3).y = 1.5;13 c4 - \ge x = -1:
14 c4 - y = -1;15
16 printf("Coordenadas de c1: (\sqrt[6]{1f}, \sqrt[6]{1f})\n\cdot c1.x, c1.y);17 printf("Coordenadas de c2: (\sqrt[n]{d}f, \sqrt[n]{d}f) \n\infty, c2.x, c2.y);
18 return 0;
19 }
```
Podemos fazer alocação dinâmica de um vetor de registros da mesma forma que com tipos simples.

```
1 struct Aluno *vetAlu;
\alpha vetAlu = malloc(10 * sizeof(struct Aluno));
\text{3} vetAlu[0].nota = 5.6;
4 vetAll[1] . nota = 7.8;5 ...
```
#### Ponteiros e registros

Utilizando as funções criadas anteriormente podemos executar o exemplo:

```
1 struct Aluno leAluno();
2 void imprimeAluno(struct Aluno a);
3 void listarTurma(struct Aluno turma[], int n);
4
5 int main() \{6 struct Aluno *vetAlu;
7 int n, i;
8 printf("Numero de alunos: ");
9 scanf("%d", &n); getchar();
10
11 vetAlu = malloc(n * sizeof(struct Aluno)); /* Alocação dinâmica do
      \leftrightarrow vetor de registros */
12 for(i = 0; i < n; i++)13 vetAlu[i] = leAluno();
14 listarTurma(vetAlu, n);
15 free(vetAlu); /* Liberação de memória alocada */
16 return 0;
17 } 26
```
### <span id="page-28-0"></span>**Exercícios**

- Crie um novo tipo de registro para armazenar coordenadas no plano cartesiano.
- Crie uma função para imprimir um ponto do tipo criado.
- Crie uma função para cada uma destas operações: soma de dois pontos, subtração de dois pontos, multiplicação por um escalar.

# <span id="page-30-0"></span>Informações extras: redefinição de [tipos](#page-30-0)

- Às vezes, por questão de organização, gostaríamos de criar um tipo próprio nosso, que faz exatamente a mesma coisa que um outro tipo já existente.
- Por exemplo, em um programa onde manipulamos médias de alunos, todas as variáveis que trabalhassem com nota tivessem o tipo nota, e não double.
- A forma de se fazer isso é utilizando o comando typedef, seguindo a sintaxe abaixo:
- 1 typedef tipo\_já\_existente tipo\_novo;
	- Usualmente, fazemos essa declaração fora da função main(), embora seja permitido fazer dentro da função também. Veja o exemplo:

Exemplo: cria tipo nota

```
1 #include \leqstdio.h>
2
3 typedef double nota;
4
5 int main() \{6 nota p1;
7 printf("Digite a nota:");
8 \quad \text{scanf}("\\
% 1f", \\ \&p1);9 printf("A nota digitada foi: %lf\n", p1);
10 return 0;
11 }
```
#### Informações extras: exemplo de uso do typedef

- O uso mais comum para o comando typedef é para a redefinição de tipos registro.
- No nosso exemplo de struct Aluno, poderíamos redefinir este tipo para algo mais simples como simplesmente Aluno:

```
1 struct Aluno {
2 int ra;
3 double nota;
4 };
5
6 /* redefinimos tipo struct Aluno como Aluno*/
7 typedef struct Aluno Aluno;
8
9 int main () {
10 Aluno turma[10];
11 int i;
12 double media;
13 ...
14 }
```
#### Informações extras: exemplo de uso do typedef

```
1 #include <stdio.h>
```

```
2 struct Aluno {
```
- 3 int ra;
- 4 double nota;
- 5 };

```
6 typedef struct Aluno Aluno; /* redefine tipo struct Aluno como Aluno */
```

```
7 int main () {
```

```
8 Aluno turma[10];
```

```
9 int i;
```

```
10 double media = 0.0:
11 for (i = 0; i < 10; i++)
```

```
12 scanf ("%d", &turma[i].ra);
```

```
13 scanf("%lf", &turma[i].nota);
14 }
```

```
15 /* calcula a media da turma */
```

```
16 for (i = 0; i < 10; i++)
```

```
17 media = media + turma[i].nota;
```

```
18 media = media / 10.0;
```

```
19 printf("\nA média da turma é: %lf\n", media);
```

```
20 return 0;
```
 $21 \quad$  32

# <span id="page-36-0"></span>Informações extras: tipos [enumerados](#page-36-0)

- Para criar uma variável para armazenar um determinado mês de um ano (de janeiro a dezembro), uma das soluções possíveis é criar um inteiro e armazenar um número associado àquele mês. Assim, janeiro seria o mês número 1, fevereiro o mês número 2, e assim sucessivamente.
- Mas, o código seria mais claro se pudéssemos escrever algo como:

mes = janeiro;

#### Tipos enumerados: (enum)

- O comando enum cria um tipo enumerado: podemos usar nomes/identificadores para um conjunto finito de valores inteiros.
- $\bullet$  Sua sintaxe  $\acute{e}$ :

enum nomeDoTipo {identificador1, identificador2, ... identificadorn};

• Exemplo:

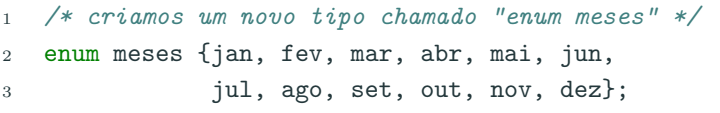

- O compilador associa o número 0 para o primeiro identificador, 1 para o segundo, etc.
- Variáveis do novo tipo criado são na realidade variáveis inteiras.
- Tipos enumerados são usados para deixar o código mais legível.

#### Tipos enumerados: enum

```
1 \#include \leqstdio.h>
2 /* aqui criamos um novo tipo enumerado que pode ser usado por qualquer
3 funcão */
4 enum meses {jan, fev, mar, abr, mai, jun, jul, ago, set, out, nov, dec};
5
6 int main() \{7 enum meses a, b; /* cria 2 variáveis do tipo "enum meses" */
8
9 \qquad a = ian;
10 b = jun;
11
12 if (a | = b) {
13 /* será impresso "O é um mes diferente de 5" */
14 printf("%d é um mes diferente de %d\n", a, b);
15 }
16 return 0;
17 }
```
#### Usando um tipo enumerado

- Note que o primeiro identificador recebeu o valor zero, e demais identificadores receberam valores em sequência.
- Podemos alterar o valor inicial dos identificadores.

```
1 \#include \leqstdio.h>
2 enum meses {jan = 1, fev, mar, abr, mai, jun, jul, ago, set, out, nov,
    \rightarrow dec};
3
4 int main() \{5 enum meses a, b; /* cria 2 variáveis do tipo "enum meses" */6
7 \qquad a = \text{jan};8 b = jun:
9
10 if (a != b) {
11 /* será impresso "1 é um mes diferente de 6" */
12 printf("%d \acute{e} um mes diferente de %d", a, b);
13 }
14 return 0;
15 }
```
- Um tipo enumerado pode ser criado para deixar o código mais legível.
- Variáveis de um tipo enumerado criado, são na realidade variáveis inteiras, mas temos a versatilidade de atribuir os identificadores do tipo enumerado para tais variáveis.